# **Example of inflow/outflow boundary conditions**

[Click here for the previous page on the inlet boundary conditions](https://sunfluidh.lisn.upsaclay.fr/doku.php?id=sunfluidh:inlet_boundary_conditions_setup_namelist) [Click here for the previous page on the outlet boundary conditions](https://sunfluidh.lisn.upsaclay.fr/doku.php?id=sunfluidh:outlet_boundary_conditions_setup_namelist)

### This example is defined for a 2D geometrical configuration. The size of the domain is \$1.5 \times 1.0.\$

- The flow is homogeneous (no multi-species gas)
- An inlet is located at the down left side of the domain (red line on the figure).
- An outlet is located at the top right side of the domain (green line on the figure).
- Conditions are constant in time

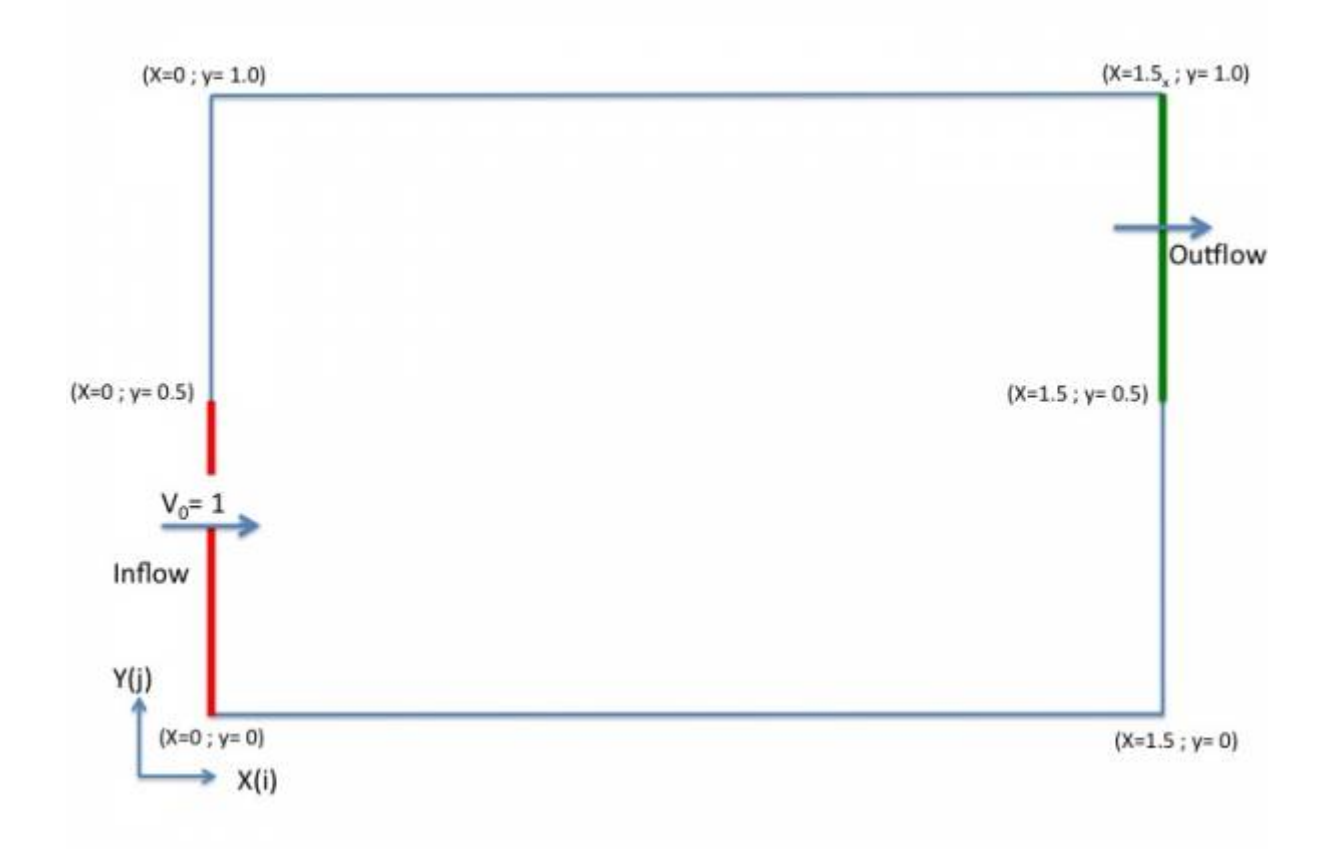

(inlet in red line, outlet in black line, walls in green lines)

# **Inflow data**

## **Example 1**

- The flow is homogeneous (no multi-species gas)
- Conditions are constant in time

Last<br>update update:<br>2018/12/15 sunfluidh:inlet\_outlet\_boundary\_conditions\_examples https://sunfluidh.lisn.upsaclay.fr/doku.php?id=sunfluidh:inlet\_outlet\_boundary\_conditions\_examples&rev=1544873651 12:34

```
 &Inlet_Boundary_Conditions
 Type_of_BC= "INLET", Direction_Normal_Plan= 1 ,
Plan_Location_Coordinate= 0.0
Start Coordinate of First Span = 0.0, End Coordinate of First Span = 0.5,
 Start_Coordinate_of_Second_Span= 0.0 , End_Coordinate_of_Second_Span= 0.0
,
 Flow_Direction= 1 ,
Normal Velocity Reference Value= 1.0
Temperature Reference Value= 293.0,
Density Reference Value= 1.2,
 Define_Velocity_profile= 0 ,
End of Data Block= .true. /
```
## **Example 2**

#### **Not for the release SUNFLUIDH\_EDU**

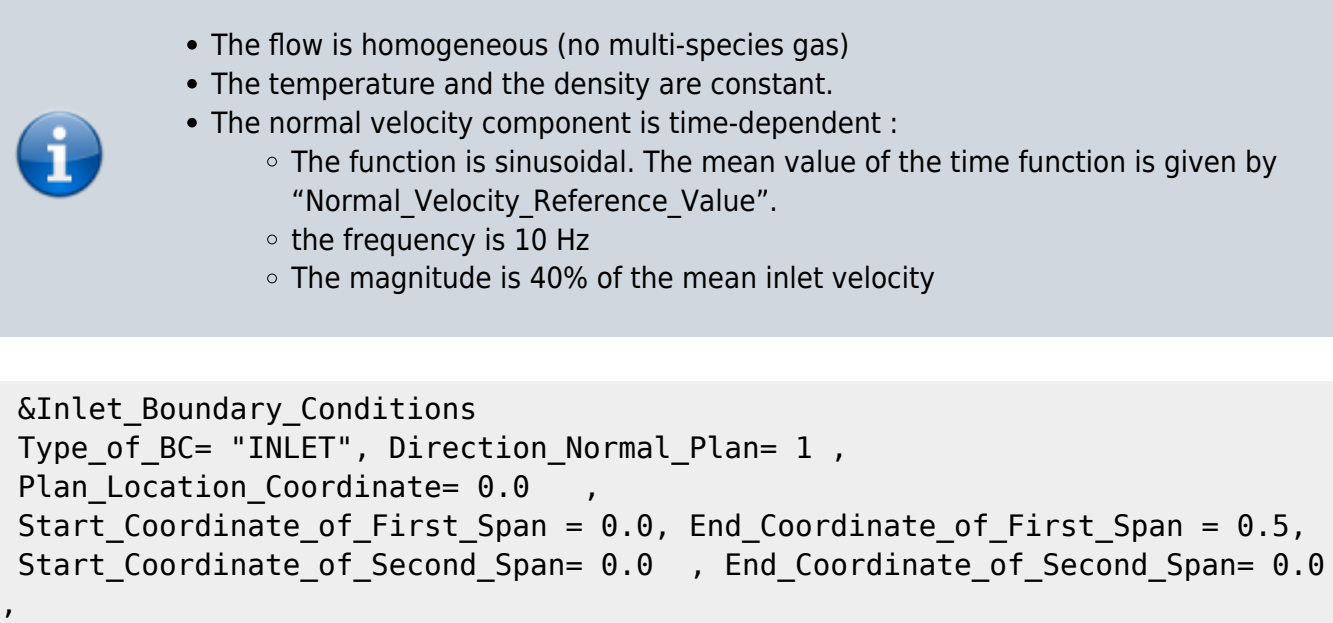

```
 Flow_Direction= 1 ,
Normal Velocity Reference Value= 1.0 ,
Temperature Reference Value= 293.0,
Density Reference Value= 1.2,
Define Velocity profile= 0,
Time Fct Name= "Sinus" , Time Fct Threshold= 0.0 ,
 Time_Fct_Time_Scale= 0.1 , Time_Fct_Magnitude= 0.4 ,
 End_of_Data_Block= .true. /
```
# **Outflow data**

,

### **Example 1**

- The outflow is based on the mass flowrate conservation.
- The normal pressure gradient is zero (Neumann boundary condition).

#### &Outlet\_Boundary\_Conditions

```
Type of BC= "OUTLET", Direction Normal Plan= 1,
Plan Location Coordinate= 1.5 ,
Start Coordinate of First Span = 0.5 , End Coordinate of First Span =
1.0 ,
Start Coordinate of Second Span= 0.0 , End Coordinate of Second Span=
0.0 ,
Flow Direction= 1,
End of Data Block= .true. /
```
## **Example 2**

### **Not for the release SUNFLUIDH\_EDU**

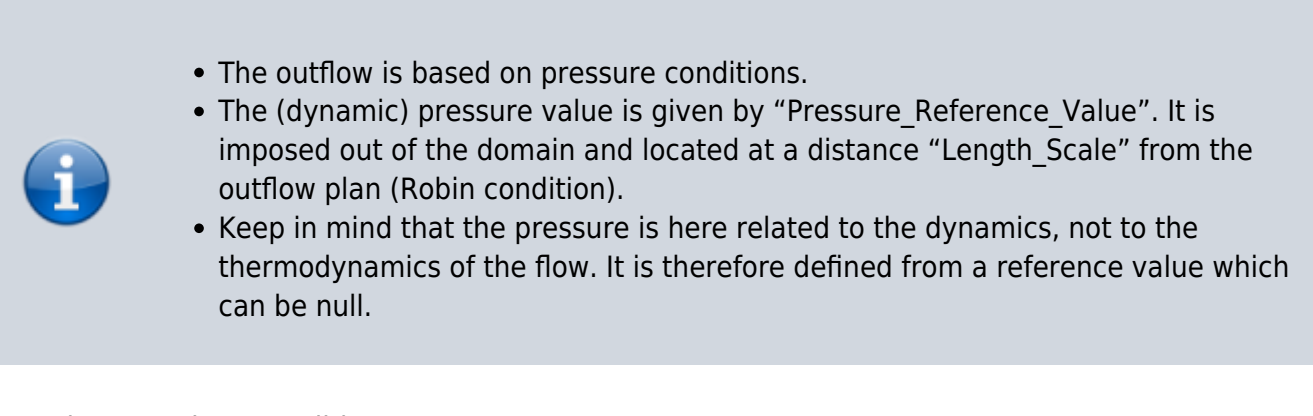

&Outlet\_Boundary\_Conditions

```
Type of BC= "FREEBC", Direction Normal Plan= 1,
Plan Location Coordinate= 1.5
Start Coordinate of First Span = 0.5 , End Coordinate of First Span =
1.0 ,
Start Coordinate of Second Span= 0.0 , End Coordinate of Second Span=
0.0 ,
 Flow_Direction= 1 ,
Pressure Reference Value = 0.0 , Length Scale= 0.2 ,
End of Data Block= .true. /
```
[Click here for the previous page on the inlet boundary conditions](https://sunfluidh.lisn.upsaclay.fr/doku.php?id=sunfluidh:inlet_boundary_conditions_setup_namelist) [Click here for the previous page on the outlet boundary conditions](https://sunfluidh.lisn.upsaclay.fr/doku.php?id=sunfluidh:outlet_boundary_conditions_setup_namelist)

Last update: 2018/12/15 12:34 sunfluidh:inlet\_outlet\_boundary\_conditions\_examples https://sunfluidh.lisn.upsaclay.fr/doku.php?id=sunfluidh:inlet\_outlet\_boundary\_conditions\_examples&rev=1544873651

From:

<https://sunfluidh.lisn.upsaclay.fr/> - **Documentation du code de simulation numérique SUNFLUIDH**

Permanent link: **[https://sunfluidh.lisn.upsaclay.fr/doku.php?id=sunfluidh:inlet\\_outlet\\_boundary\\_conditions\\_examples&rev=1544873651](https://sunfluidh.lisn.upsaclay.fr/doku.php?id=sunfluidh:inlet_outlet_boundary_conditions_examples&rev=1544873651)**

Last update: **2018/12/15 12:34**

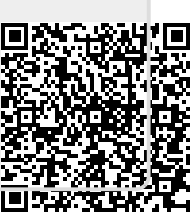